**PROLOGIC** 

# **PROLOGIC HEAD OFFICE**

## Version 9.4.3

Published: October 1st, 2018

#### **TABLE OF CONTENTS**

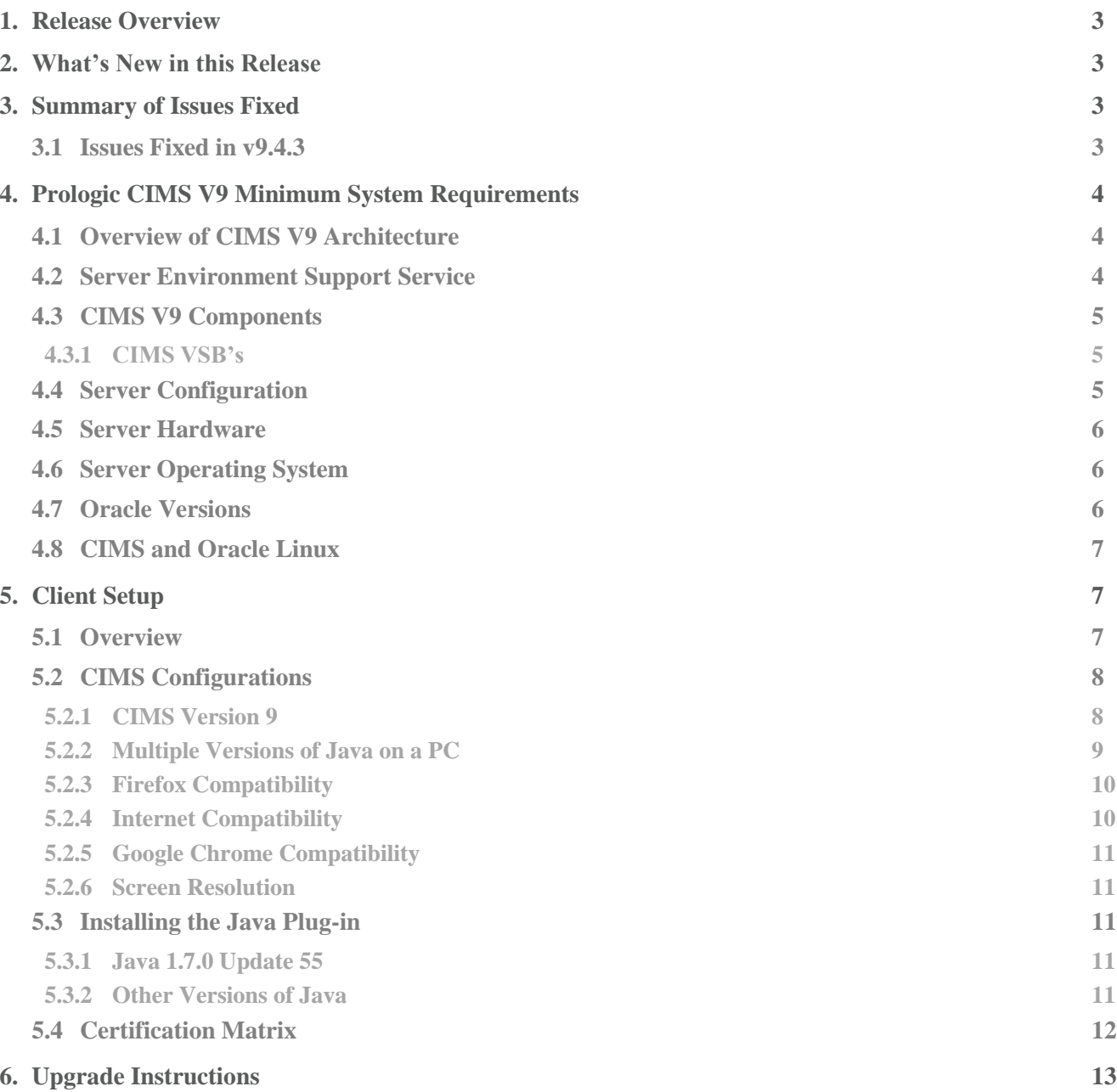

## <span id="page-2-0"></span>**1. Release Overview**

Prologic Head Office CIMS Version 9.4.3 release is focused on fixing issues reported by customers in previous releases as well as internally reported issues. In order to provide the highest quality in our releases, each release is tested to the best of our ability.

This release has 5 fixes and 4 new features implemented.

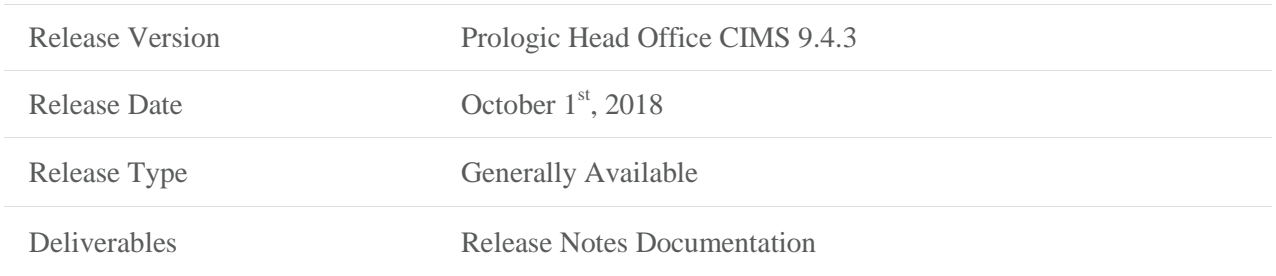

### <span id="page-2-1"></span>**2. What's New in this Release**

- Cancel Short Picks routine is enhanced in this release to skip those picks where sales order catalogue source is specified in new control variable SHORT\_PICK\_CAT\_SOURCE\_EXCLUSIONS. Also this routine is enhanced to adjust web order payments data by the amount which was short-picked, this option is available when new control variable UPDATE\_WEB\_PAYMENTS\_FOR\_SHORT\_PICKS equals to Y. (PROLOGICCID-4178)
- CDI Pick Import process was enhanced in this release to produce more detailed error messages during validation. (PROLOGICCID-6279)
- XSOR import process was enhanced in this release to take default rank value from SOR\_IMP\_DEFAULT\_SOR\_RANK CV1A parameter. Previously it was hard-coded to 5. (PROLOGICCID-6031)
- XSOR import process was enhanced in this release to optionally fail if there is already order in CDI tables with same ID. Behavior is controlled by new CV1A parameter XSOR\_DUPLICATE\_FAIL. (PROLOGICCDID-6033)

## <span id="page-2-2"></span>**3. Summary of Issues Fixed**

<span id="page-2-3"></span>3.1 Issues Fixed in v9.4.3

Detailed below are the fixes in this release:

 When launching CIMS, the application was blocked by Java security due to an expired security certificate. This issue is fixed in this release. (PROLOGICCID-2769)

- Several CIMS menu items for maintaining types for various location categories had issue when saving new entries(Factory, Supplier, Warehouse, Agent etc). This issue is fixed in this release. (PROLOGICCID-6326)
- New way of exchange rate validation for CDI Sales Order import was introduced in this release for cases when existing validation not works properly. New validation is enabled by setting CDI\_SOR\_STRICT\_EXCH\_RATE\_CHECK parameter to N. (PROLOGICCID-6357)
- WS7R Product Proportion and Redistribution screen was not restricting temporary data by current user during redistribution calculation. This issue was fixed in this release. (PROLOGICCID-6359)
- Return ID field on HS0D (Home Shopping Return) was not properly displaying values which have 7 digits and more. This issue was fixed in this release. (PROLOGICCID-6451)

## <span id="page-3-0"></span>**4. Prologic CIMS V9 Minimum System Requirements**

#### <span id="page-3-1"></span>4.1 Overview of CIMS V9 Architecture

CIMS Version 9 carries forward all the functionality of CIMS V8 into the new server environment, and is based on Oracle technologies including Oracle WebLogic, Oracle Linux and Xen VM Virtualization. In addition, Prologic has taken advantage of modern Java technologies introduced into Oracle WebLogic and Oracle Forms 12c to improve the CIMS user interface, including the many CIMS business forms and the CIMS menu system.

The key technical change is the move from a proprietary hardware platform (HPUX) to a lower cost Intel based platform running Oracle Linux, which has become the most widely implemented operating system for Oracle based systems.

A considerable amount of planning and development work has been devoted to ensuring compatibility between CIMS V9 and CIMS V8. In particular, the data migration process has been entirely automated and extensively tested for performance and data consistency. Also, the significant improvements in the UI retain compatibility with the keyboard functions, navigation and work-flows of V8.

#### <span id="page-3-2"></span>4.2 Server Environment Support Service

CIMS is an Oracle business system based on the same technology as that chosen by most tier-one retailers including Tesco, Sainsbury's, Selfridges, New Look and many others. As an Oracle product, CIMS is portable across a wide range of hardware and operating systems. In practice most Prologic customers have adopted the SES (Server Environment Support) service, which delivers a packaged, tested and proven CIMS server infrastructure.

Under the SES service, Prologic delivers the server solution within a single supply and support agreement, which covers the CIMS application, server hardware, the Oracle environment and the server operating system. Because many customers have chosen this service, Prologic has economies of scale, which provide for ongoing research and development, and in-house training and support structures that would be difficult for individual

customers to match. In particular, under an SES agreement, no complex in-house technical knowledge or expertise is required to operate and maintain the server environment or the Oracle database.

Prologic continues to invest in the SES service, bringing new solutions to market as hardware, operating systems and database technologies develop.

#### <span id="page-4-0"></span>4.3 CIMS V9 Components

With the launch of CIMS V9, the server environment is virtualized i.e. multiple "Virtual Server Bundles" or VSB's run on a single Intel server with the physical server resources (processor cores, memory and disk) being allocated as necessary to each VSB. The CIMS Oracle Linux servers are based on HP ProLiant equipment, and are virtualized using Oracle's Xen VM Virtualization technology.

#### <span id="page-4-1"></span>4.3.1 CIMS VSB's

The V9 CIMS environment comprises of three VSB's as follows:

- CIMS Application Server (CAS)
- CIMS Database Server (CDS)
- CIMS DataGuard Server (CDG)

The test server environment is preceded with a T, e.g. TCDS is the test CIMS server

The failover environment is preceded with an F, e.g. FCAS is the failover CIMS application

Prologic customers running older version on Sun will need to retain a HPUX server for this purpose. An upgrade is available to Sun removing this requirement.

#### <span id="page-4-2"></span>4.4 Server Configuration

In addition to the VSB's listed in the above section, provision is made for "Test/Pre-Live" instances of the CDS and CAS servers.

Depending on the customers size and redundancy & resilience requirements there are a variety of configurations of servers.

• For small customers with little then it is proposed that the CAS and CDS Server Bundles along with their associated Test server instances are installed on a single high specification Linux machine.

- For customers with higher availability and data recovery a separate CDG server is specified as a separate physical server because it will presumably be located separately from the main CIMS server environment. This server has been increased in capacity to enable it to run all live servers in the event of a disaster scenario with the live server. (Whilst a Database License is required for the running DataGuard server, Oracle allows the concept of a failover server to be maintained without a specific Oracle license as long as this server is not live for more than 10 days in a calendar year which is adequate for the application server).
- The larger more data intensive customers may opt for an EVA with one or more hypervisors attached, this provides better performance and higher availability.

Following is a schematic example of the larger DataGuard solution displaying eight virtual servers and two

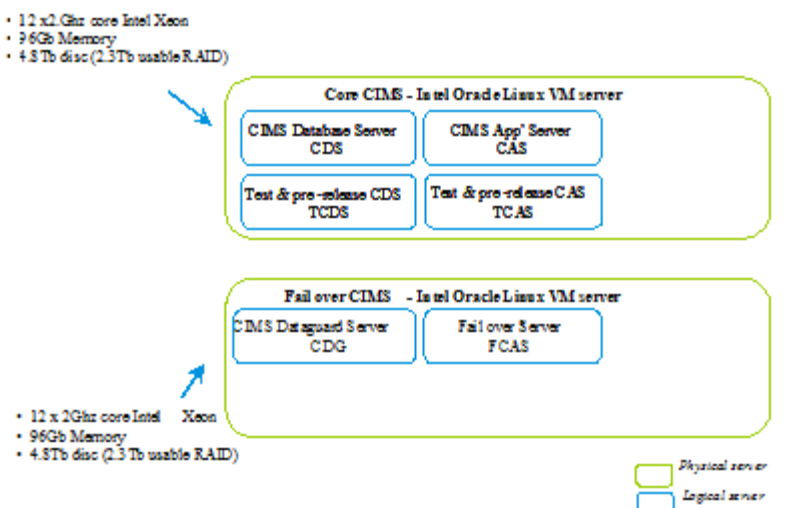

physical servers that make up the CIMS V9 environment.

#### <span id="page-5-0"></span>4.5 Server Hardware

CIMS V9 SES servers are based on the HP ProLiant Xeon server family and the ProLiant DL380 servers are proposed. The DL380 packs enterprise strength computing power into a compact 2U space. The proposed DL380 is configured with the latest Xeon 6 core processors, redundant power, redundant fans, mirrored memory, embedded RAID, and full-featured remote management.

#### <span id="page-5-1"></span>4.6 Server Operating System

CIMS V9 SES servers are certified with 0VM2.2 or OVM 3.2 a Xen based virtualized operating system. The actual guest servers (VSBs) run Oracle Linux v5.11.

#### <span id="page-5-2"></span>4.7 Oracle Versions

**Oracle Database Version 12.1.0.2.0** 

• Oracle Weblogic Version 12.2.1.0.0

#### <span id="page-6-0"></span>4.8 CIMS and Oracle Linux

Oracle Linux is the operating system of choice because it has become Oracle's "first port" platform and is extremely well supported by Oracle Corporation. The Oracle Linux platform is robust and widely used in large scale database applications, and yet it has a much lower hardware price point that proprietary RISC platforms such as those from HP and IBM.

Oracle Linux combined with the Oracle's Unbreakable Enterprise Kernel, brings the latest Linux innovations to market, delivering performance, advanced scalability, and reliability for enterprise applications. The combination is:

- Fast In our tests, Oracle Linux (on Intel ProLiant Servers) deliver better than 75% improvement in performance when compared with HPUX
- Modern The operating system is state-of-the-art and Oracle Corporation continues to invest heavily in the technology.
- Scalable Delivers fine grained CPU and memory resource control optimized for Oracle, and is built and tested to run enterprise scale Oracle databases, and middleware.

Oracle reports that:

- More than 20,000 developers at Oracle use Oracle Linux to develop key Oracle products such as Oracle Database, Fusion Middleware, and E-Business Suite
- Oracle Global IT runs Oracle Linux with more that 42,000 servers supporting 4+ million external users and 84,000 internal users
- More than 4,000 leading organizations entrust their Linux support to Oracle
- Leading ISVs and infrastructure partners (including Prologic) support Oracle Linux

Any questions that there may be for Prologic Head Office release should be directed to Customer Support at [support@versata.com](mailto:support@versata.com)

## <span id="page-6-1"></span>**5. Client Setup**

#### <span id="page-6-2"></span>5.1 Overview

This document provides updated advice on the client PC browser recommendations for running CIMS Version9. The paper should be read in conjunction with the earlier advice paper on recommended browsers, which

provides information on screen resolutions.

CIMS Forms run in a Web browser and require the Java plug-in to be installed. Java is a standard browser plugin and is used by a wide variety of web applications. It is available on most platforms including Windows 7, Windows 8 and Linux.

While in principal, CIMS Version9 will run on a number of operating systems and through a variety of browsers (e.g. Firefox, IE etc.), only certain combinations are certified. In particular, CIMS Version9 is certified on Windows 7/8 running either Internet Explorer or Firefox.

The supported version of Java with CIMS Version9 is Java 7.0 update 55 and above. This version of Java can be installed in addition to other Java releases i.e. Java 6 update 10 or above if other business applications require another version of Java.

Other versions of Java can be used and may work but are not currently supported. If your business requires that a particular version of Java is used, then please contact your Account Manager to discuss further options.

#### <span id="page-7-0"></span>5.2 CIMS Configurations

#### <span id="page-7-1"></span>5.2.1 CIMS Version 9

Table 1 shows the supported browser and operating system to use for CIMS Version 9.

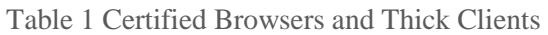

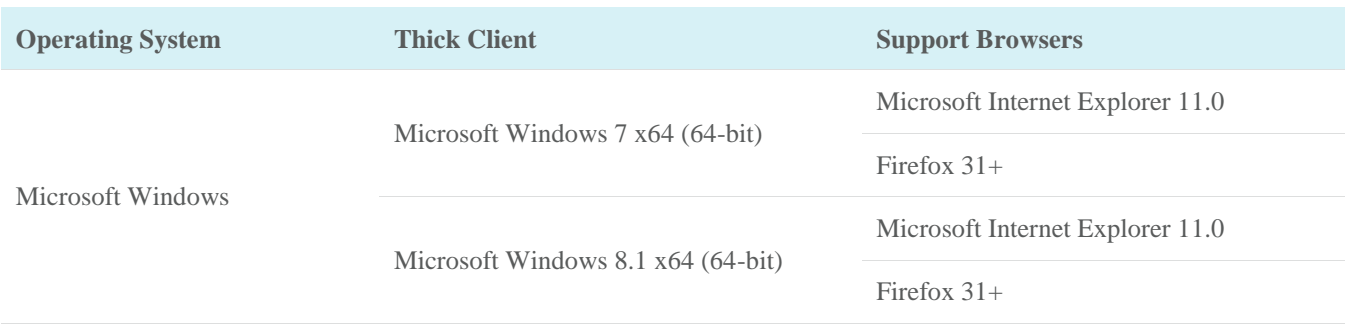

In addition to the above, Table 2 shows the recommended plug-ins to use for CIMS Version 9.

#### Table 2 Certified Java Configurations

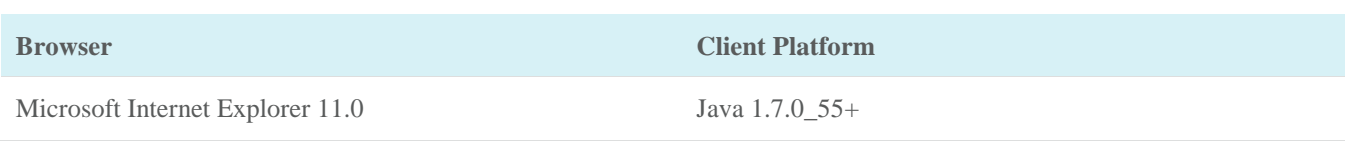

## PROLOGIC

Firefox 31+ Java 1.7.0 55+

Although, earlier version of Internet Explorer and Firefox are supported, Prologic recommends that customer PC estates are upgraded to use a minimum IE 11.0 or Firefox 31. The CIMS Application Server will be configured to use Java 1.8.0\_77 by default. If other Java versions listed in the table above are required to use either across the PC estate or in addition to the default version then please contact Prologic who can then make the changes to the CIMS Application Server configuration.

#### <span id="page-8-0"></span>5.2.2 Multiple Versions of Java on a PC

In Java 6 update 10, Sun introduced a mechanism for running multiple versions of Java on a client PC. Therefore, if different versions of Java are required on the client PC due to other business applications then Java 6 update 10 or above should be installed on the PC.

When launching CIMS, a warning may be displayed in which the user will be prompted to click "Run" to launch CIMS using the earlier version of Java. If the user clicks "Cancel" then CIMS will be launched using the latest version of Java on the PC.

If a warning is not displayed then you should check that the next generation functionality is enabled in the Java Console on the client PC. This can be checked using the following steps:

- 1. Select Start within the Windows client machine
- 2. Select the Control Panel
- 3. Double click on Java Control Panel
- 4. Select the Advanced tab in Java Control Panel
- 5. Scroll to Java Plug-in entry
- 6. Check that the check-box for "Enable next-generation Java Plug-in" is checked
- 7. Select OK
- 8. Restart the Windows client machine

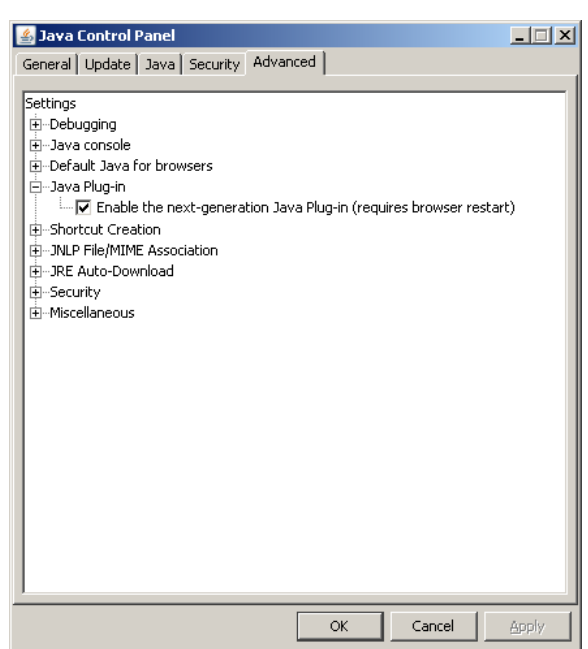

If the warning is not displayed, then you can check that the correct version of Java is being used by right clicking on the Java icon in the system tray on the PC, (i.e. the coffee cup), and click "About Java Technology". This will display a dialog box, which should show that the main version is Java 6, but the earlier version is running. If this is not the case, please contact Prologic Support who will check the CIMS Application Server configuration.

#### <span id="page-9-0"></span>5.2.3 Firefox Compatibility

CIMS has been tested in versions of Firefox versions above 31.

Starting in Firefox 31 you need to have Java 7 Update 55 or above installed on the PC. For more information about this change, see the following Java article: [http://www.java.com/en/download/faq/firefox\\_newplugin.xml](http://www.java.com/en/download/faq/firefox_newplugin.xml)

For details of other Java-related issues when using Firefox please see the following Mozilla article: [http://support.mozilla.com/en-US/kb/Java-related+issues](https://support.mozilla.com/en-US/kb/Java-related%20issues)

and the following Java article: [http://www.java.com/en/download/help/index\\_using.xml](http://www.java.com/en/download/help/index_using.xml)

Further notes on using the Java plugin with Firefox can be found on the Mozilla website: <http://support.mozilla.com/en-US/kb/Using+the+Java+plugin+with+Firefox>

#### <span id="page-9-1"></span>5.2.4 Internet Compatibility

CIMS has been tested in versions of Internet Explorer version 11. For details of how to install Java in Internet Explorer please see the following article:

#### <https://support.microsoft.com/en-us/help/17431/windows-internet-explorer-install-java#ie=ie-11>

There are no known issues at this time when using Internet Explorer.

IE 8 and above does seem to work with CIMS though they are not certified versions.

#### <span id="page-10-0"></span>5.2.5 Google Chrome Compatibility

Google has removed NPAPI support from Chrome in 2015, thus effectively dropping support for Silverlight, Java, Facebook Video and other similar NPAPI based plugins. So CIMS will no longer work on chrome. Chrome version 45+ can be used however when using java webstart.

Instead, we recommend Firefox and Internet Explorer as longer-term options.

#### <span id="page-10-1"></span>5.2.6 Screen Resolution

The recommended minimum screen resolution for a standard 19" monitor remains at 1152 x 864 which ensures that the CIMS Forms (optimized for this resolution and above) are displayed on screen in full without scrollbars (CIMS will of course run at other resolutions).

#### <span id="page-10-2"></span>5.3 Installing the Java Plug-in

#### <span id="page-10-3"></span>5.3.1 Java 1.7.0 Update 55

The Java 1.7 update 5 software is the minimum requirement for running CIMS which can be downloaded from the Java website: [http://www.oracle.com/technetwork/java/javase/downloads/java-archive-downloads](http://www.oracle.com/technetwork/java/javase/downloads/java-archive-downloads-javase7-521261.html#jre-7u55-oth-JPR)[javase7-521261.html#jre-7u55-oth-JPR](http://www.oracle.com/technetwork/java/javase/downloads/java-archive-downloads-javase7-521261.html#jre-7u55-oth-JPR)

The software should be installed using an Administrator account prior to upgrading to CIMS Version 9. Java version 1.8.x.x will also work with CIMS Version 9.

#### <span id="page-10-4"></span>5.3.2 Other Versions of Java

If your business applications require earlier or later Java versions to be used then please ensure that you have Java Version 6 Update 10 or later installed to enable multiple Java versions to be run on the PC.

The latest version of Java can be downloaded from the Java website at: <http://www.java.com/en/download>

Whilst it might be possible to use other versions of Java to run CIMS, only the versions detailed in this document have been certified by Oracle to run the version of Oracle Forms that is used in CIMS Version 9.

## <span id="page-11-0"></span>5.4 Certification Matrix

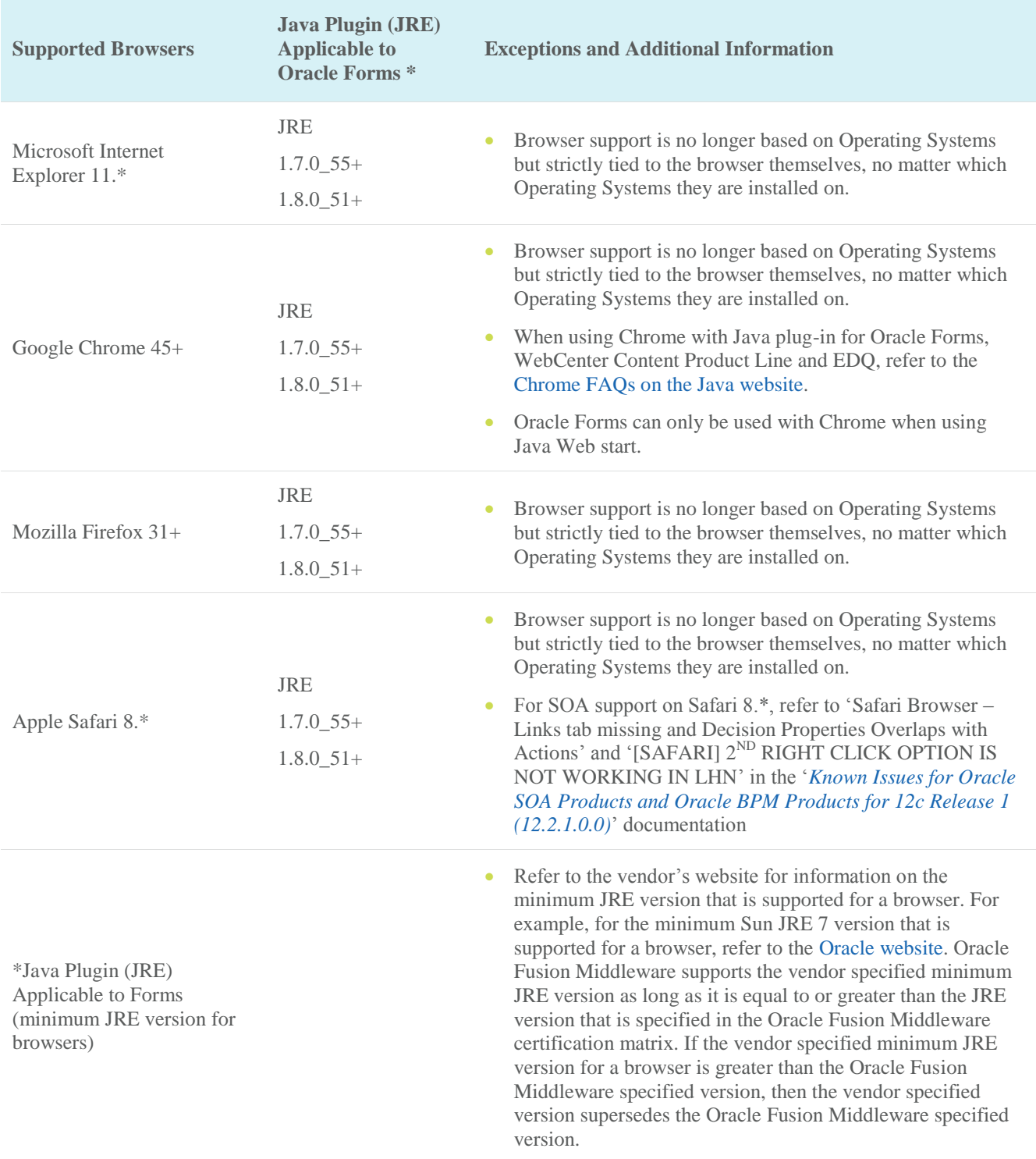

## <span id="page-12-0"></span>**6. Upgrade Instructions**

This release for Prologic Head Office CIMS can be obtained by contacting your Account Manager or PM to discuss pre-requisites and schedule an installation.